# **METODOLOGÍA DE INVESTIGACIÓN SOCIAL SEMINARIO DE DOCTORADO**

**Agustín Salvia Santiago Poy**

**CORRELACIÓN Y CORRELACION PARCIAL**

**ANÁLISIS FACTORIAL / COMPONENTES PRINCIPALES / CORRESPONDENCIAS**

### Matriz de correlaciones

- Si el coeficiente de correlación de Pearson (r) es cercano a 0, las dos variables no se relacionan de manera lineal entre sí (no tienen casi ninguna covariación lineal). Si su valor es cercano a +/-1, esto significa que la relación entre las dos variables es lineal y podrá ser bien representada por una línea recta.
- A pesar de que el coeficiente de Pearson sólo estima la relación entre dos variables, es fácil calcular una *matriz de correlación* entre todos los pares potenciales de variables, para luego evaluar aquellas relaciones relevantes.
- Un aspecto débil del análisis de correlación es que sólo detecta la parte lineal de las relaciones entre las variables. Por ejemplo, una relación que obedece a una ecuación cuadrática pasaría inadvertida.
- Sin embargo, las variables a evaluar pueden experimentar transformaciones que permite su *"linealización"*, para cual resulta previamente necesario conocer la forma exacta esperada y/o observada de la relación.

## **Análisis de correlación**

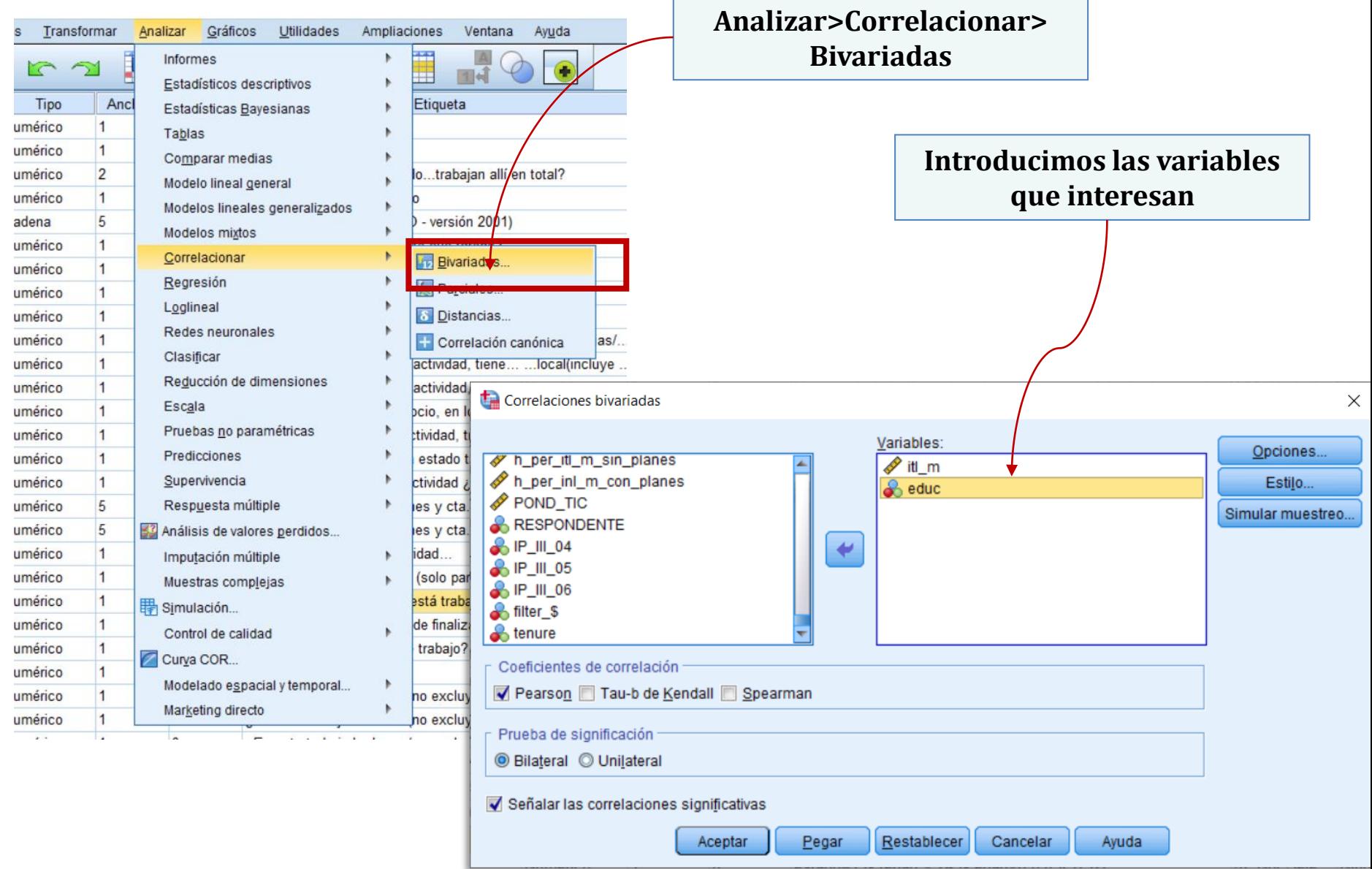

# **Análisis de correlación**

- Formulamos como **hipótesis** que el ingreso mensual se incrementa a medida que se incrementan los años de educación.
- En la matriz de correlaciones también incluimos otras variables que nos interesan.

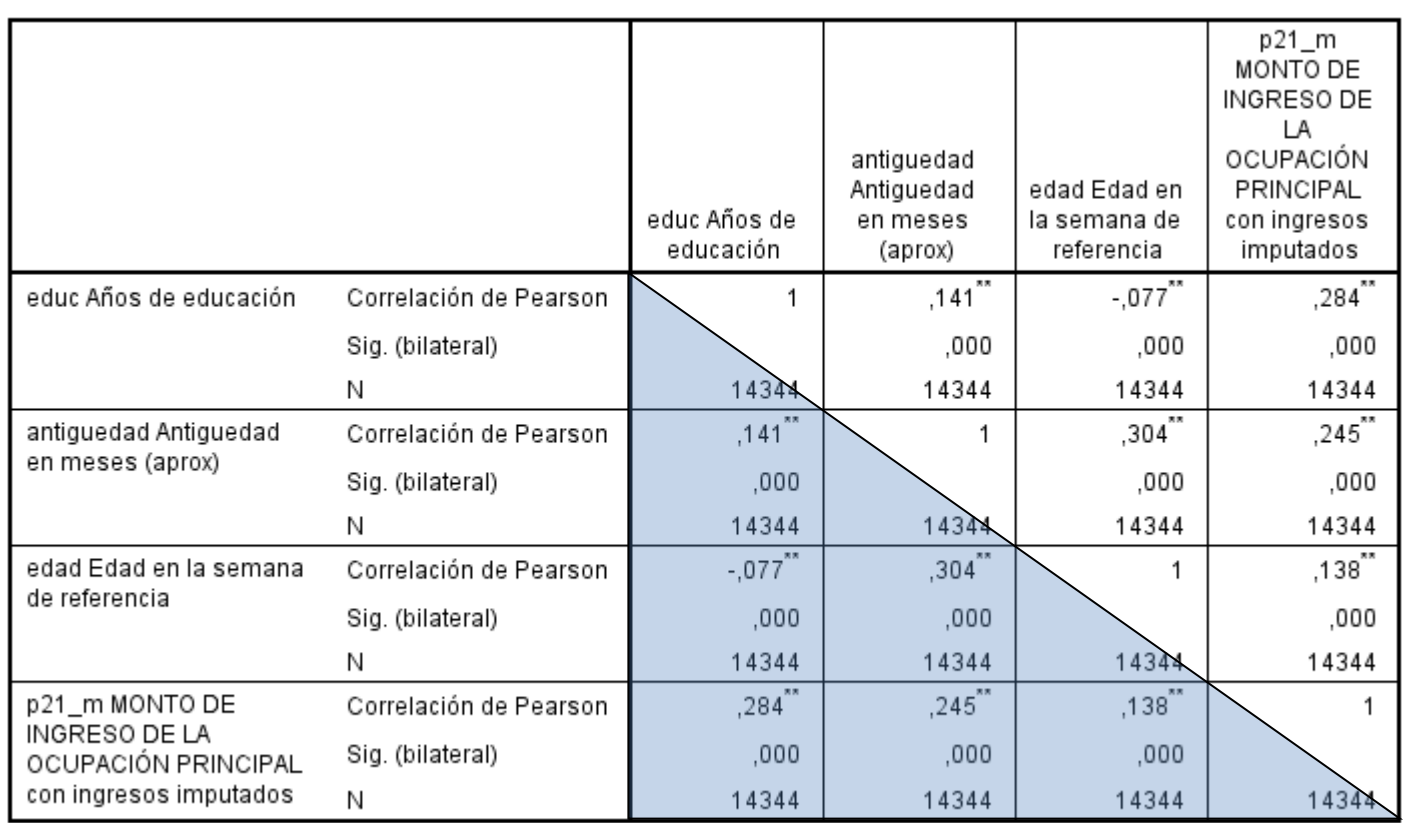

Correlaciones

\*\*. La correlación es significativa en el nivel 0,01 (bilateral).

## Correlación parcial

Al igual que en el análisis de tablas de contingencia, la *correlación parcial* entre  $x_i$  y  $x_j$  mide el grado de correlación neta entre dichas variables una vez que se controla o elimina el efecto de las demás variables.

$$
r_{x_1, x_2 \mid x_3} = \frac{r_{x_1, x_2} - r_{x_1, x_3} \cdot r_{x_2, x_3}}{\sqrt{(1 - r_{x_1, x_3}^2)(1 - r_{x_2, x_3}^2)}}
$$

• Podríamos plantear que la relación entre **años de educación (X)** e **ingreso mensual (Y)** está mediada o controlada por los **años de experiencia en el puesto** (T). Gráficamente, una correlación parcial podría tener la siguiente estructura

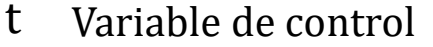

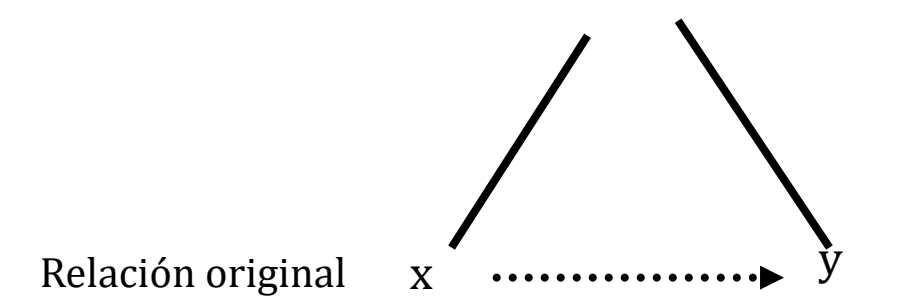

**Correlación parcial es "lo que queda" de la relación original después de quitarle la incidencia de la variable de control.** 

## Correlación parcial

• Aplicando la información de la matriz de correlaciones, denotando a *años de educación como* 1, a *ingreso laboral mensual* como <sup>2</sup> y a *años de experiencia en el puesto* como 3, tendríamos:

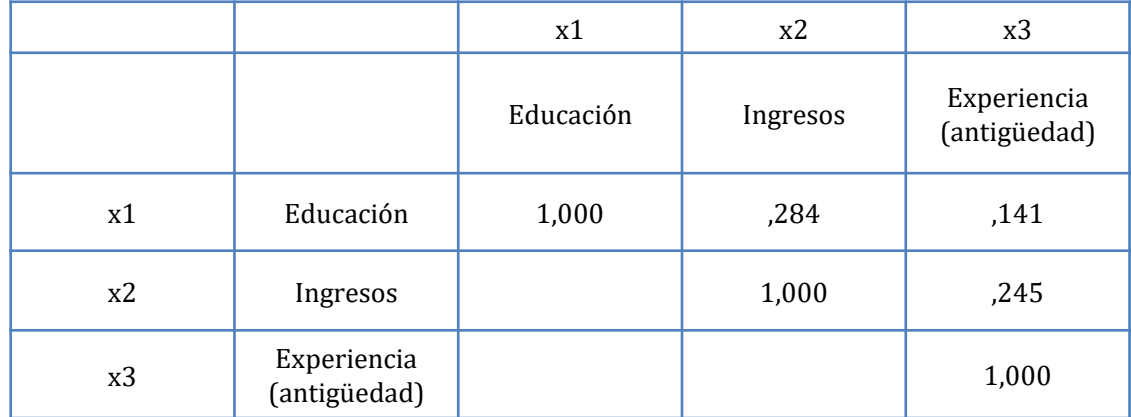

$$
r_{x_1, x_2 \,|\, x_3} = \frac{0.284 - 0.141 \cdot 0.245}{\sqrt{(1 - 0.141^2)(1 - 0.245^2)}} = 0.260
$$

# **Análisis de correlación parcial**

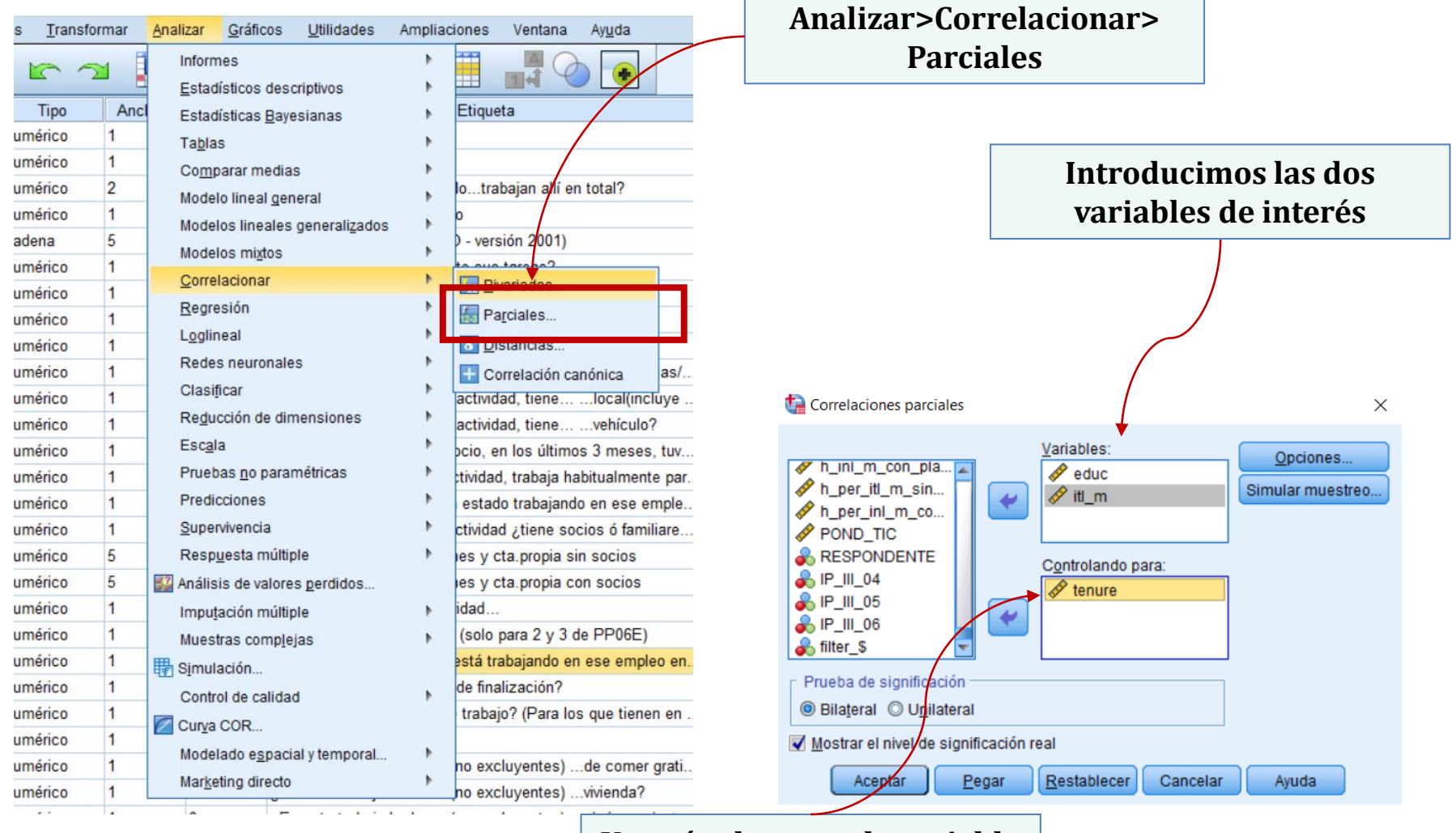

**Y aquí colocamos la variable de control**

# **Análisis de correlación parcial**

• Tenemos que:

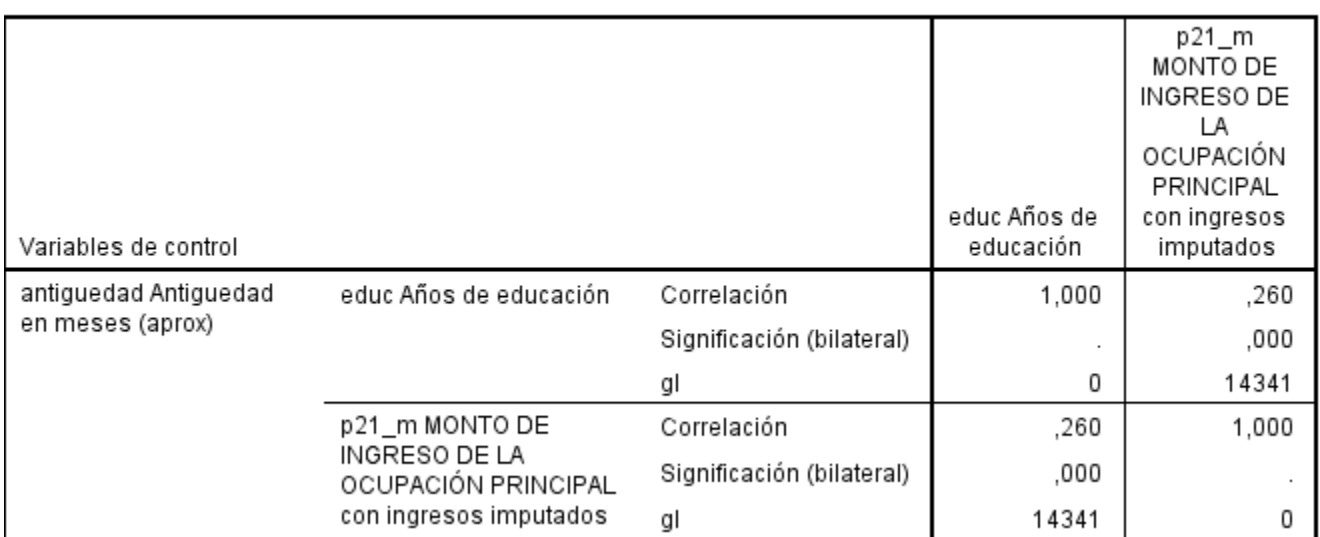

Correlaciones

- Es decir que la **correlación neta** entre los años de educación y el ingreso mensual, habiendo controlado la experiencia en el puesto de trabajo, es **0,260**.
- Algo menos que la correlación "bruta" originalmente observada (que era **0,284**).
- Por consiguiente, podemos apreciar que la variable de control tiene baja incidencia en la relación original.

## **SEMINARIO DE DOCTORADO**

# **METODOLOGÍA DE INVESTIGACIÓN SOCIAL**

**Agustín Salvia Santiago Poy**

**ANÁLISIS FACTORIAL / ANÁLISIS DE COMPONENTES PRINCIPALES**

### *1) Elección de las variables y pruebas de adecuación:*

- *Analizar la matriz de correlaciones:* Identificar cuáles son las variables que incorporaremos al análisis. El criterio es que estas variables deben estar correlacionadas. Si no hay correlación entre las variables, no hay factores comunes latentes.
- *Evaluar determinante de la matriz de correlaciones*: es una medida de la intercorrelación entre las variables. Si el determinante es bajo, significa que las intercorrelaciones son altas.
- *Test de Esfericidad de Bartlett:* si las variables están incorrelacionadas, la nube de puntos tendría la forma de una esfera. La prueba de esfericidad evalúa la hipótesis nula de incorrelación.
- *Prueba de Kaiser-Meier-Olkin (KMO):* esta medida surge de la matriz de correlaciones parciales (correlaciones anti-imagen). Si hay un factor común a un conjunto de variables significa que comparten una gran cantidad de información. Como el coeficiente de correlación parcial es lo que queda de la correlación una vez que se controlan los efectos de otras variables, se espera que en un AF tenga un valor reducido. La medida KMO compara la suma de los cuadrados de los coeficientes de correlación simple con la suma de los cuadrados de los coeficientes de correlación parcial: si éstos tienden a cero, el valor del KMO tenderá a 1.

### *2) Extracción de los factores o componentes:*

- Primero cabe señalar cuáles son los requerimientos que deben cumplir los factores:
	- 1. Deben acumular la máxima inercia, es decir, explicar la mayor parte de la varianza de las variables originales.
	- 2. Que la varianza explicada sea extraída de forma jerárquica: los ejes deben ir acumulando inercia de manera sucesiva.
	- 3. Que sean linealmente independientes.
- El supuesto es que en una matriz de *p* variables hay redundancia informativa de forma que hay *m* factores subyacentes que expresarán la mayor parte del 100% de la información (varianza).
- *La concentración de la información no implica que las variables se agrupen en los factores, sino que la mayor parte de la variabilidad de las variables originales se combina en un factor determinado*. El total de inercia que acumula un factor se denomina *valor propio* o *autovalor* y da cuenta de la importancia del factor (la varianza que retiene).

### *2) Extracción de los factores o componentes (cont.):*

- Para determinar el número de componentes a retener se toman cuatro criterios:
	- 1. El *valor propio* debe ser superior a uno (principio de Kaiser).
	- 2. Los factores seleccionados deben acumular alrededor del 70% de la varianza total.
	- 3. Evaluar el *gráfico de sedimentación*, para detectar el cambio de pendiente de la curva. Se usa el "test del codo" o *scree test.*
	- 4. Evaluar el significado de los ejes factoriales (a partir de la *matriz de saturaciones o componentes*).

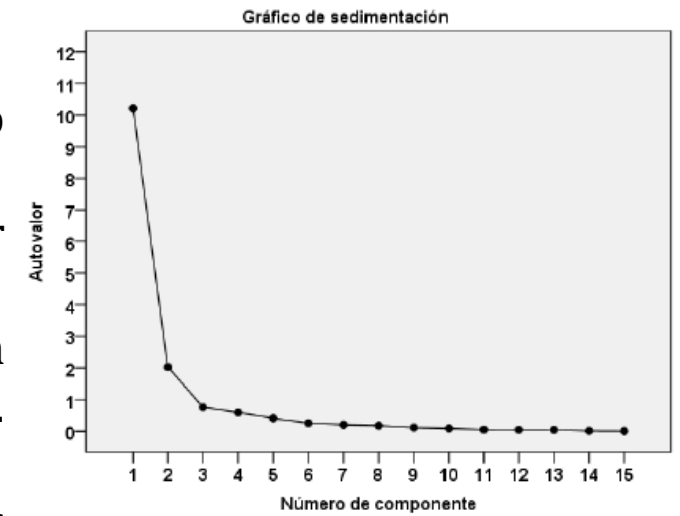

### *3) Interpretación de los factores:*

- Para interpretar los factores o componentes que se obtienen del ACP debemos relacionarlos con las variables originales. Para esto, debemos ver la *matriz de saturaciones o de componentes*. En esta matriz lo que se ve es en qué factor queda cargada cada variable. Los *coeficientes o factores de carga* son *coeficientes de correlación entre la variable original y el factor*. Si elevamos al cuadrado y sumamos los coeficientes de cada columna de la matriz de saturaciones, obtenemos los *valores propios* de cada factor.
- La matriz factorial resulta difícil de interpretar pues no queda claro en que factor satura cada variable. Para facilitar la interpretación se realiza la *rotación factorial*, para "optimizar" la carga de cada variable en cada factor. La matriz factorial rotada es una combinación lineal de la primera y explica la misma cantidad de varianza inicial.
- Asimismo, disponemos de los *gráficos factoriales*. En ellos se trata de identificar los grupos de variables que se forman teniendo en cuenta que aquellas que tienen mayor carga o proyección aparecerán al final de un eje.

### *4) Puntuaciones factoriales:*

- La puntuación factorial es el valor de los individuos en las nuevas variables factoriales.
- Como se desprende de lo anterior, estas variables están incorrelacionadas entre sí, lo cual es muy apropiado para su utilización en modelos de regresión.
- También se pueden utilizar para construir índices y para realizar análisis de clasificación.

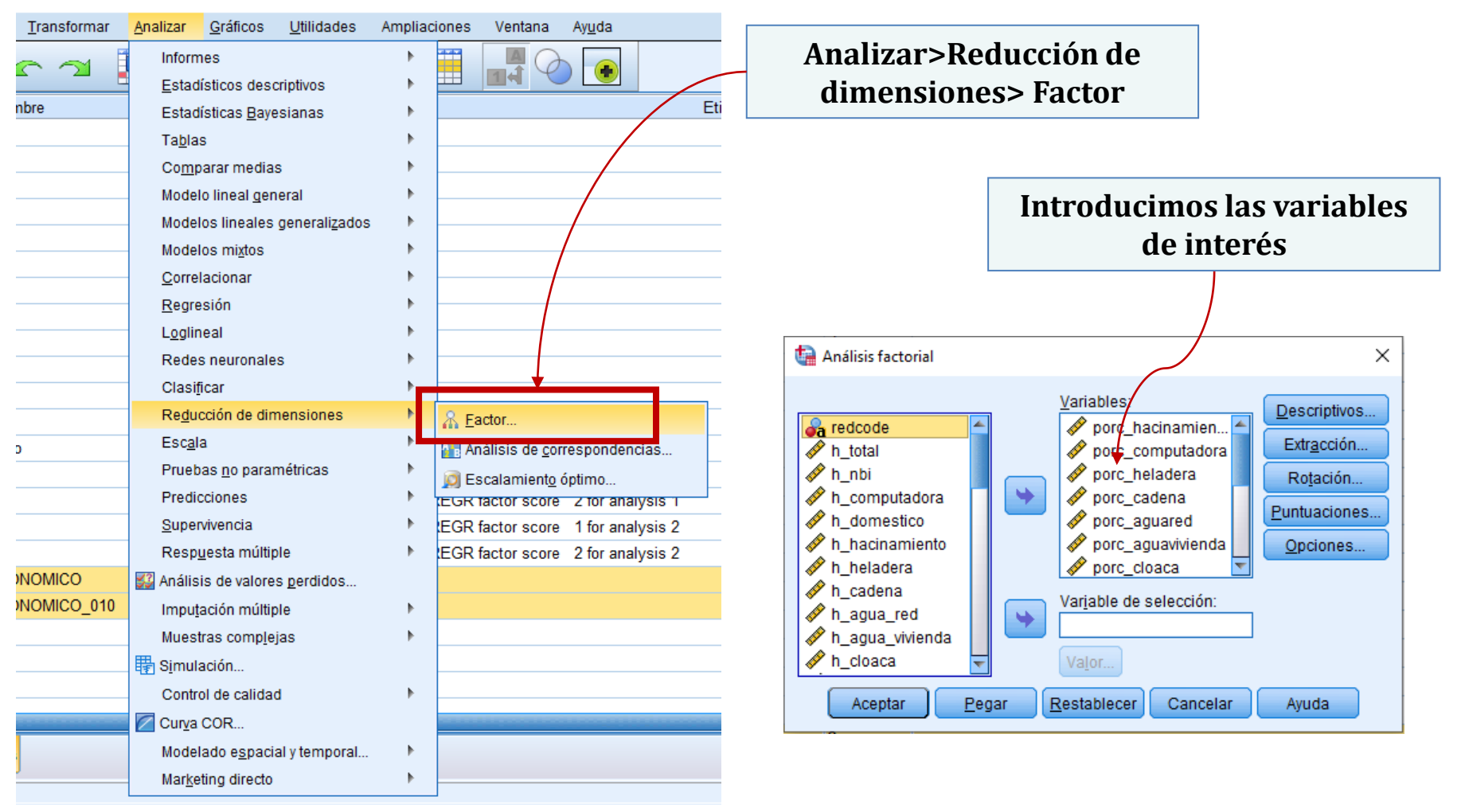

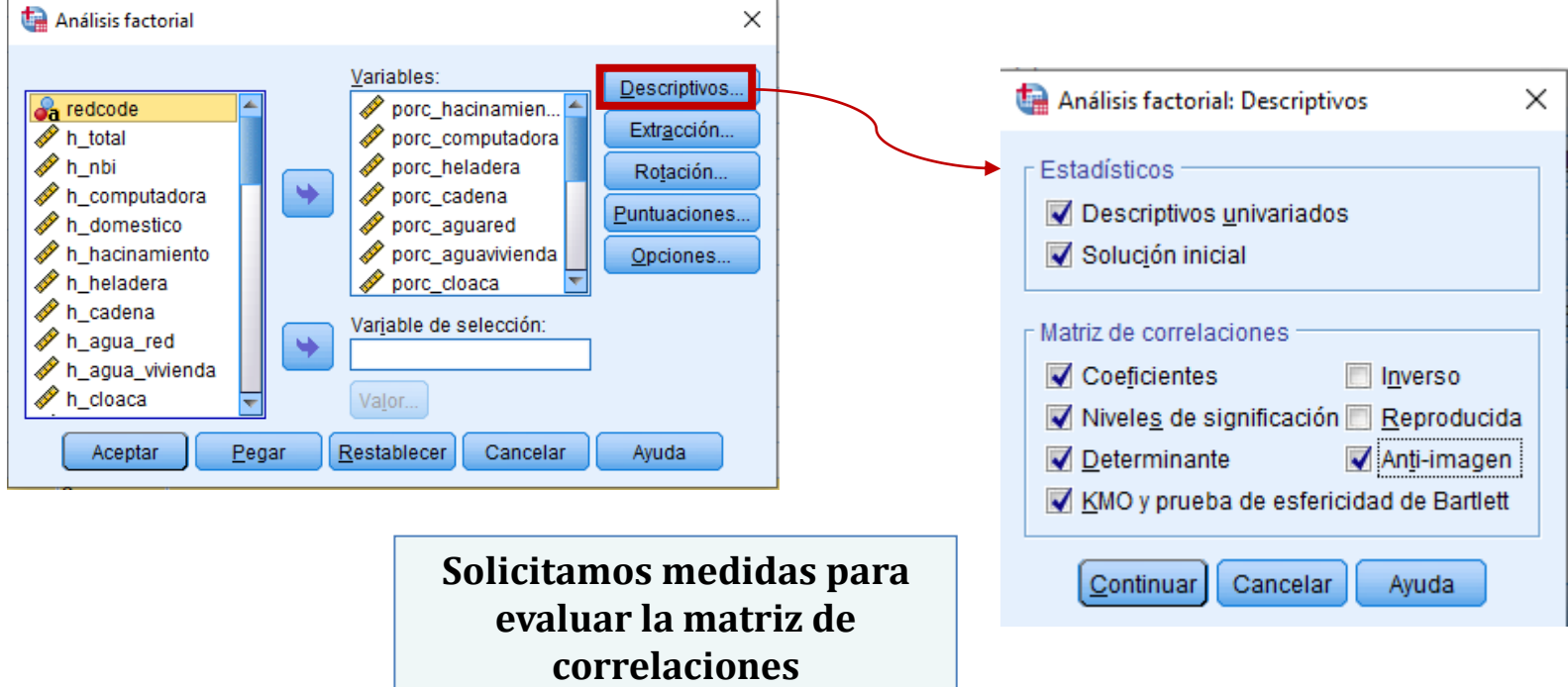

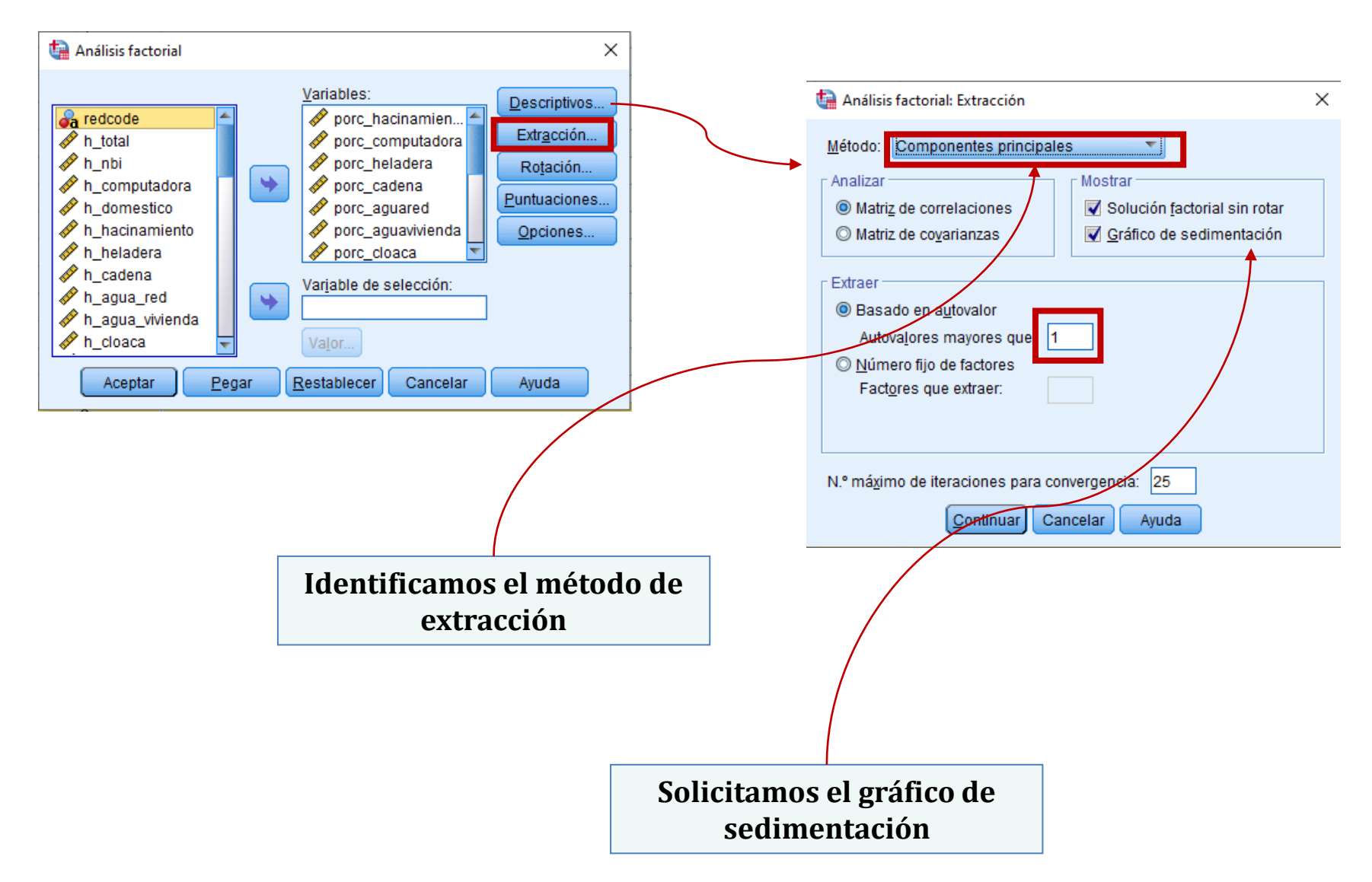

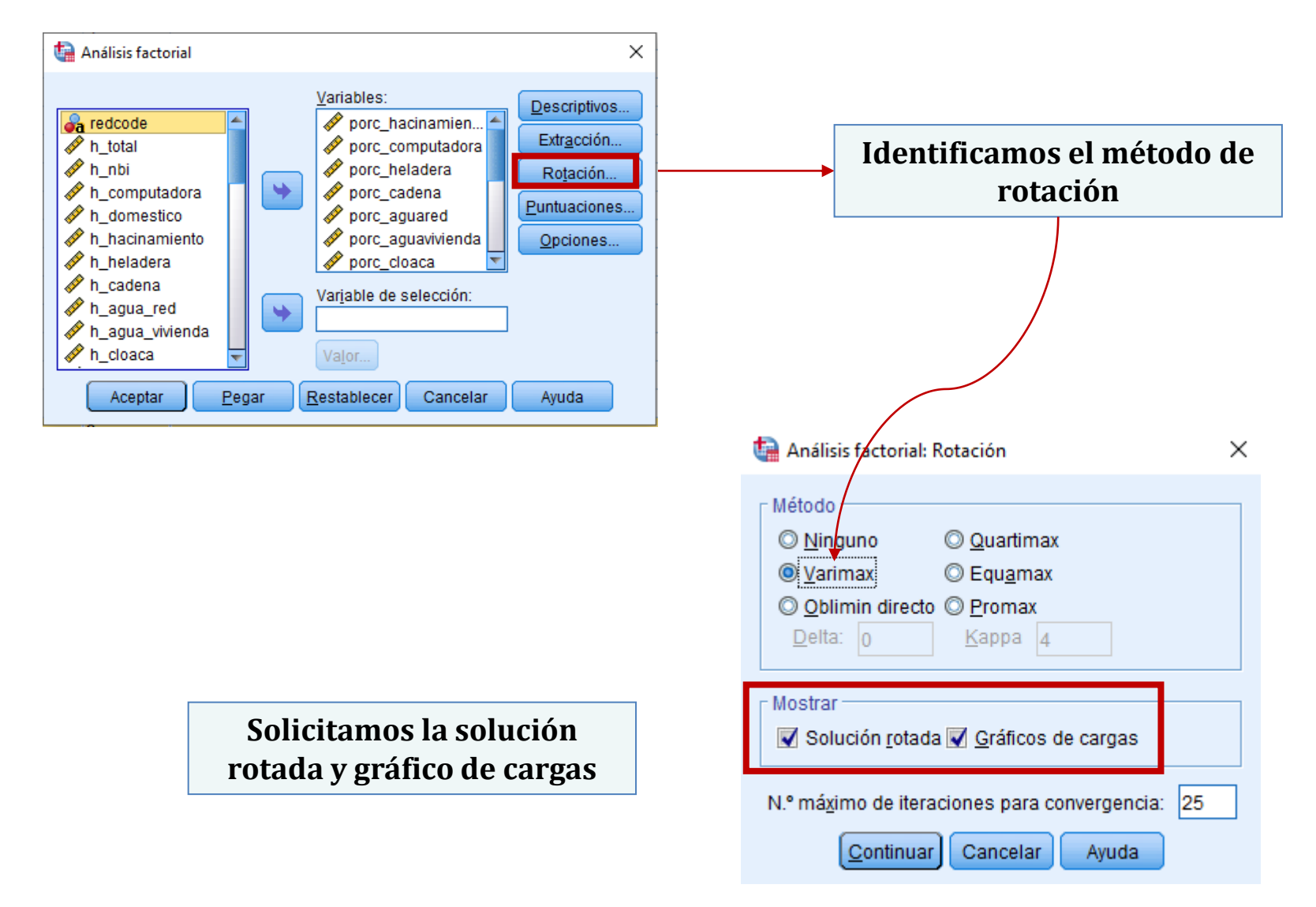

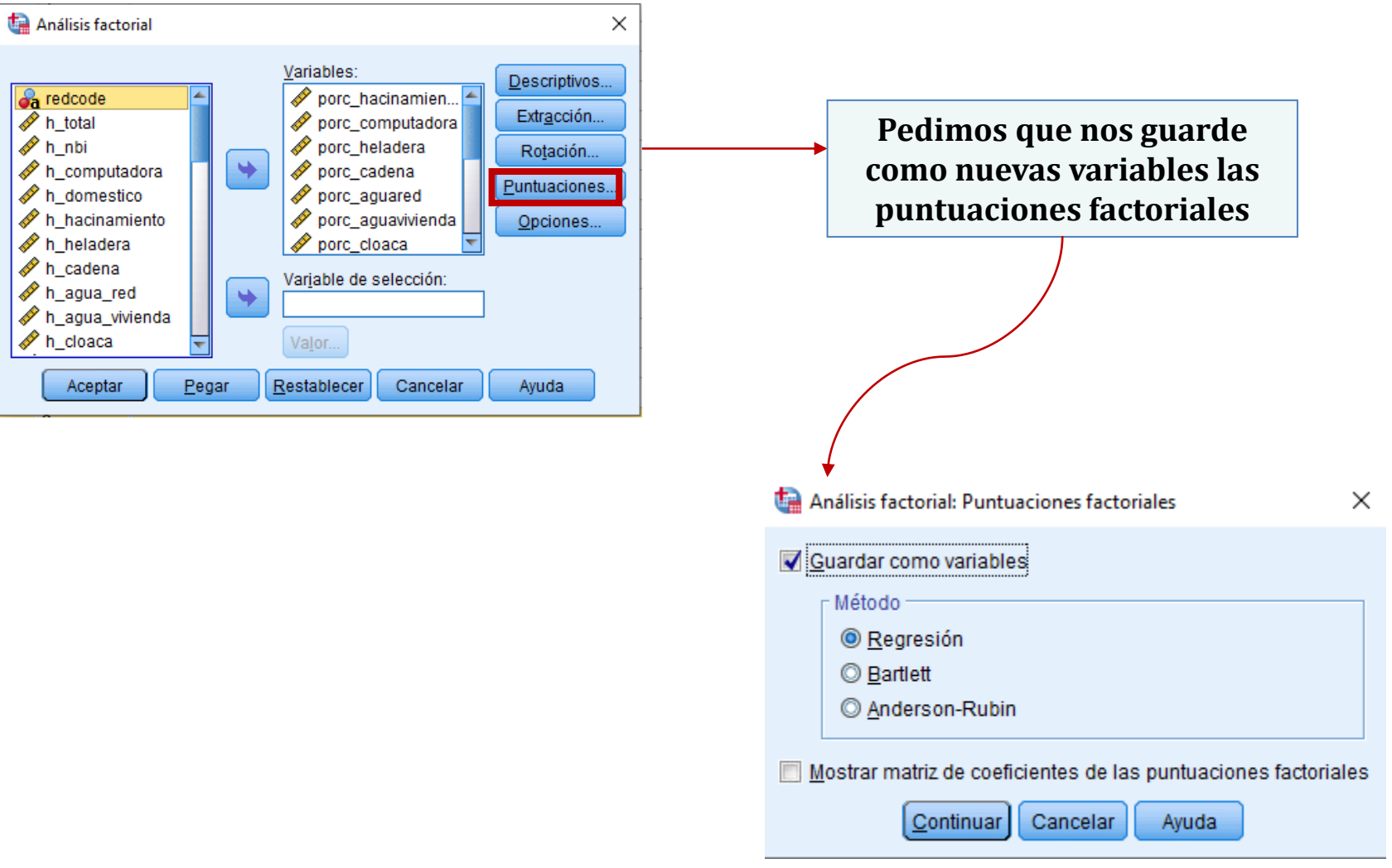

### *Aplicación del ACP a la construcción de un Índice de Condiciones Socio-Habitacionales para la Ciudad de Buenos Aires*

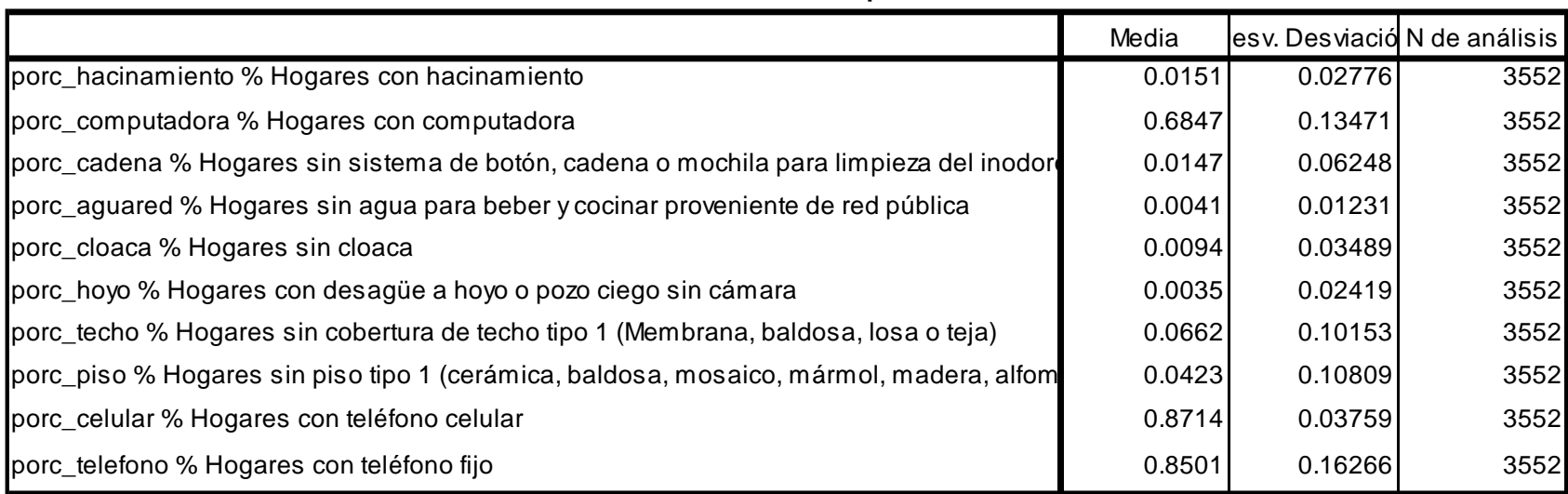

**Estadísticos descriptivos**

(\*) Los datos de este ejemplo provienen de: Pablo De Grande y Agustín Salvia (2019). Indicadores del Censo Nacional de Población, Hogares y Viviendas, 2010. Recuperado el 1 de septiembre, 2023, de <https://mapa.poblaciones.org/map/3701>. Fueron puestos a disposición por el Mg. Juan Ignacio Bonfiglio.

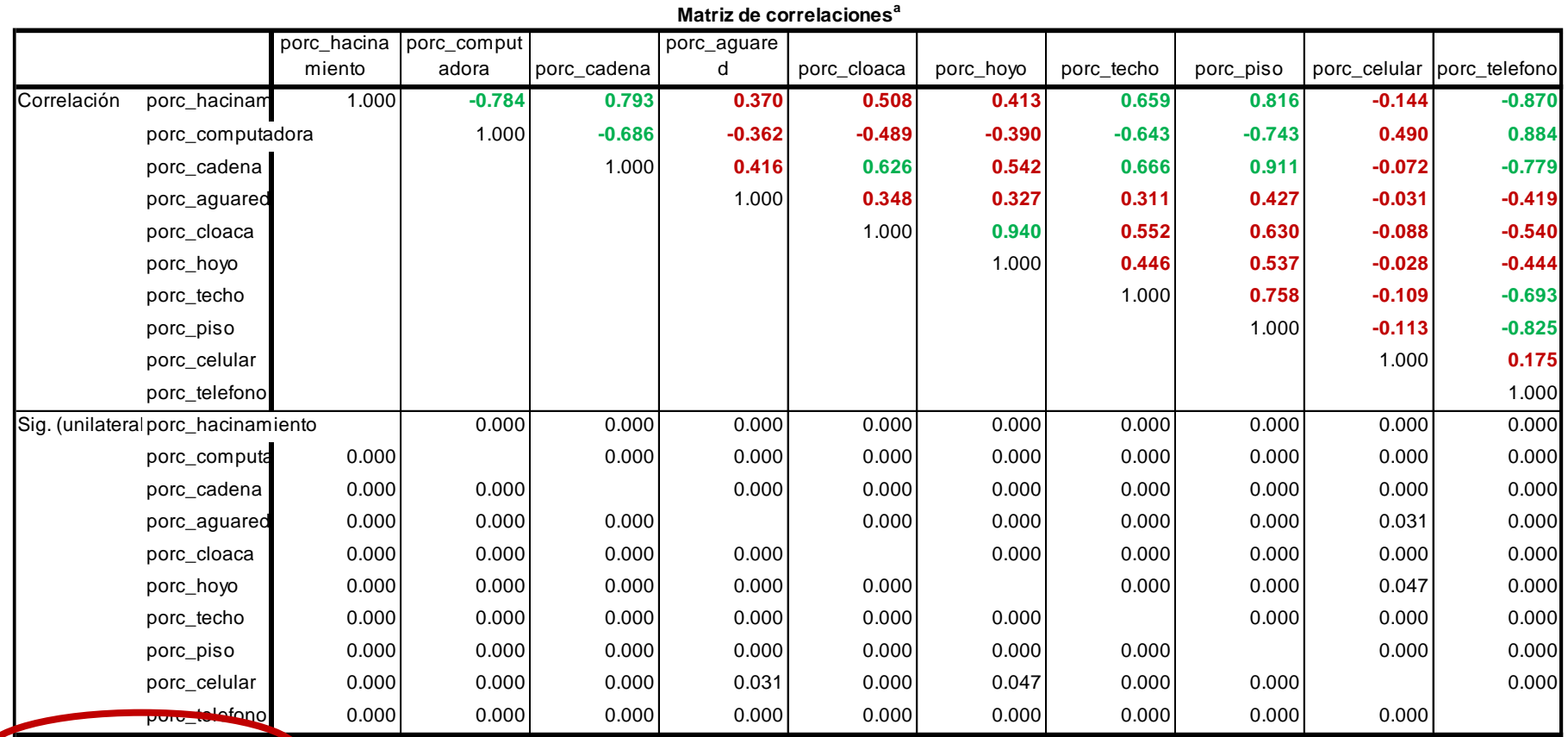

 $a.$  Determinante = 1,994E-5

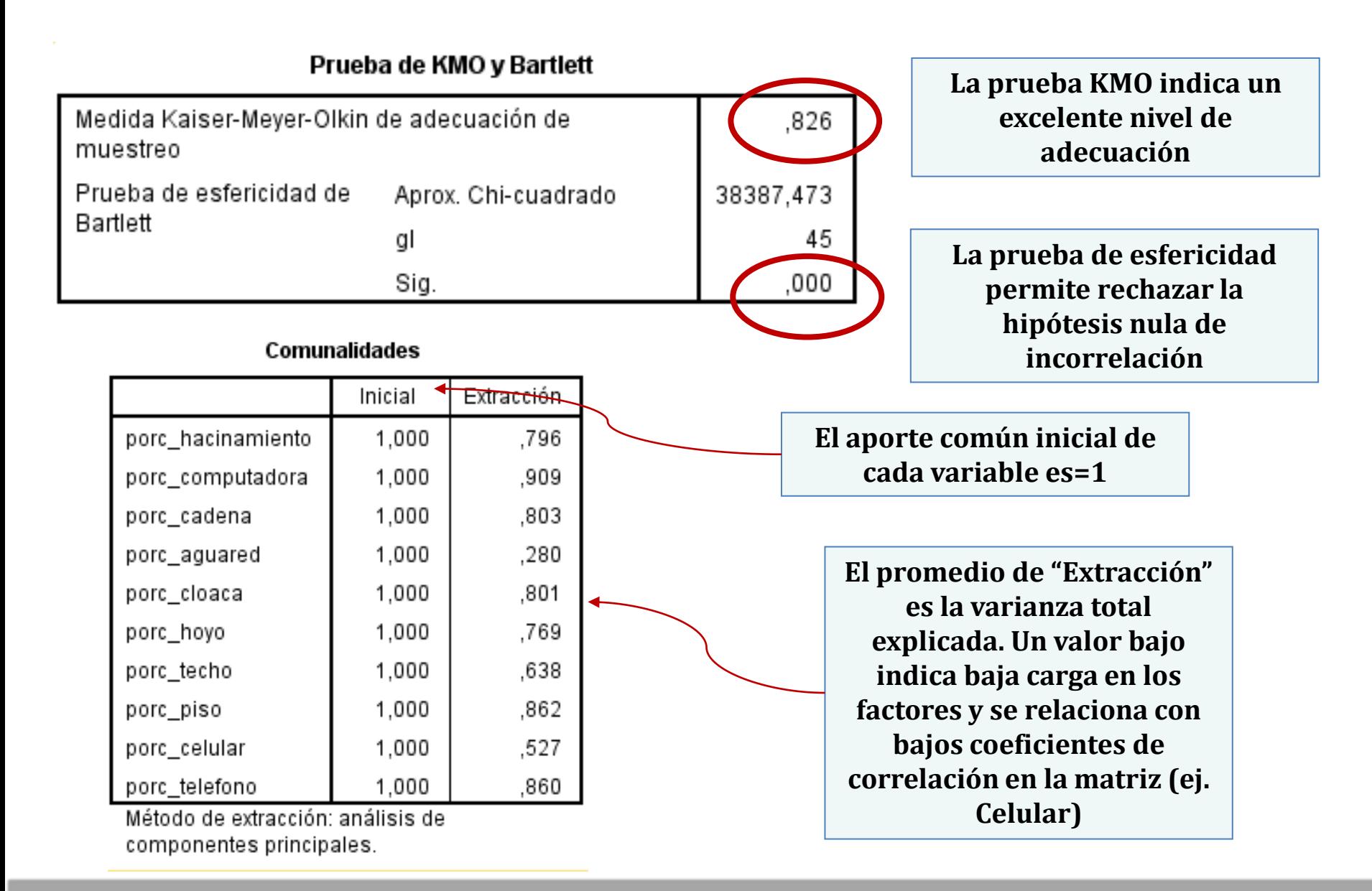

Varianza total explicada

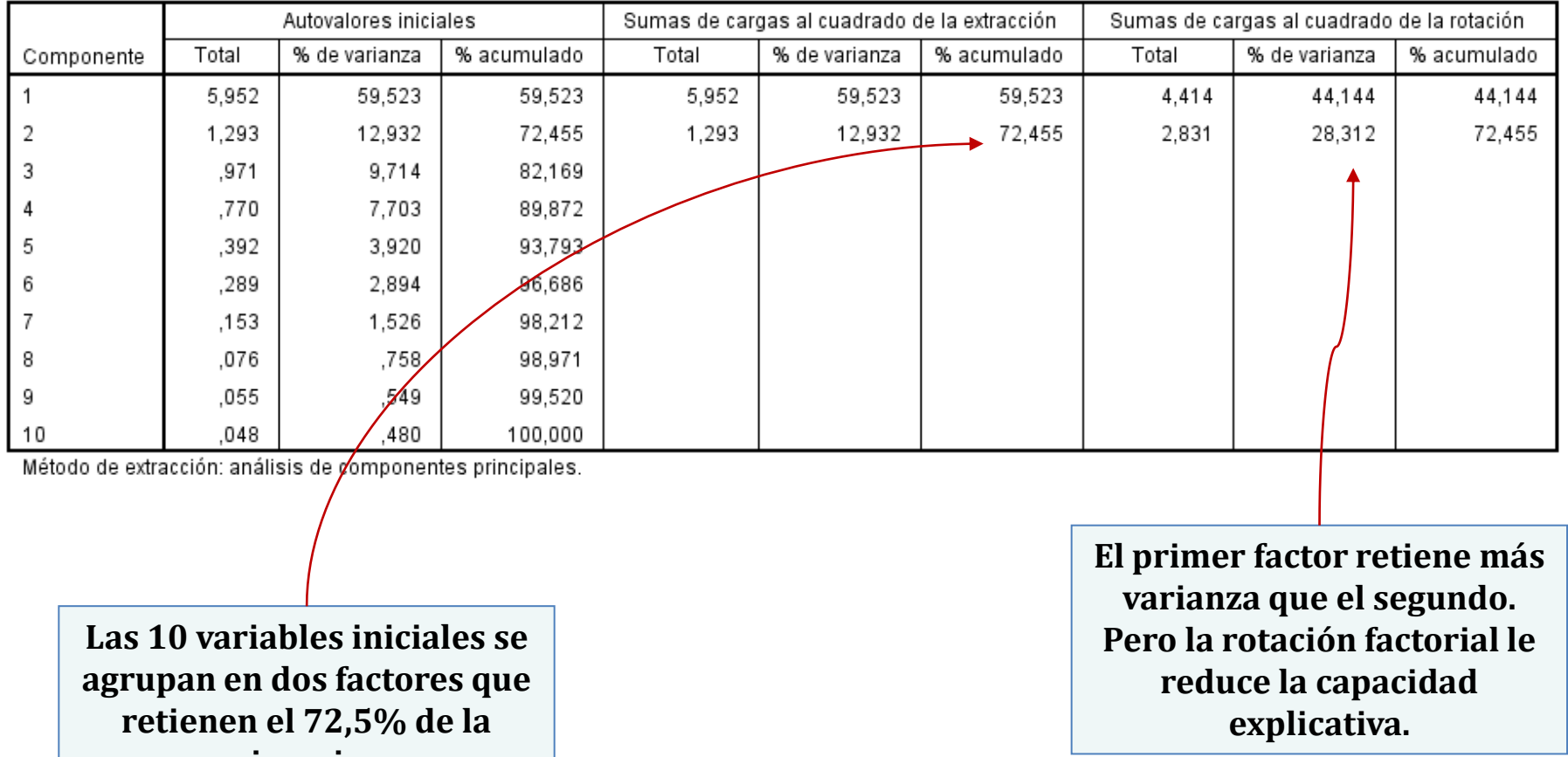

**inercia**

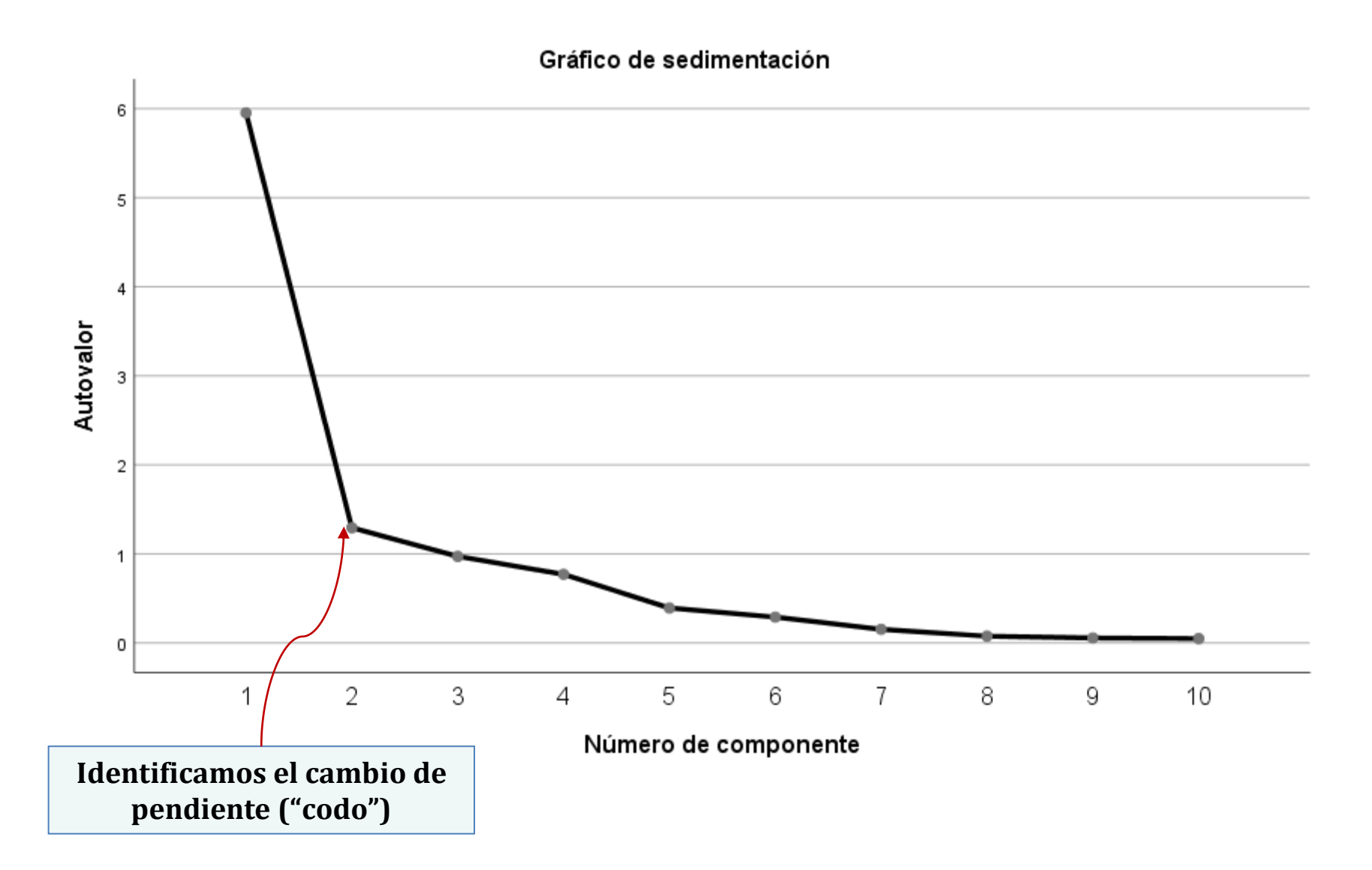

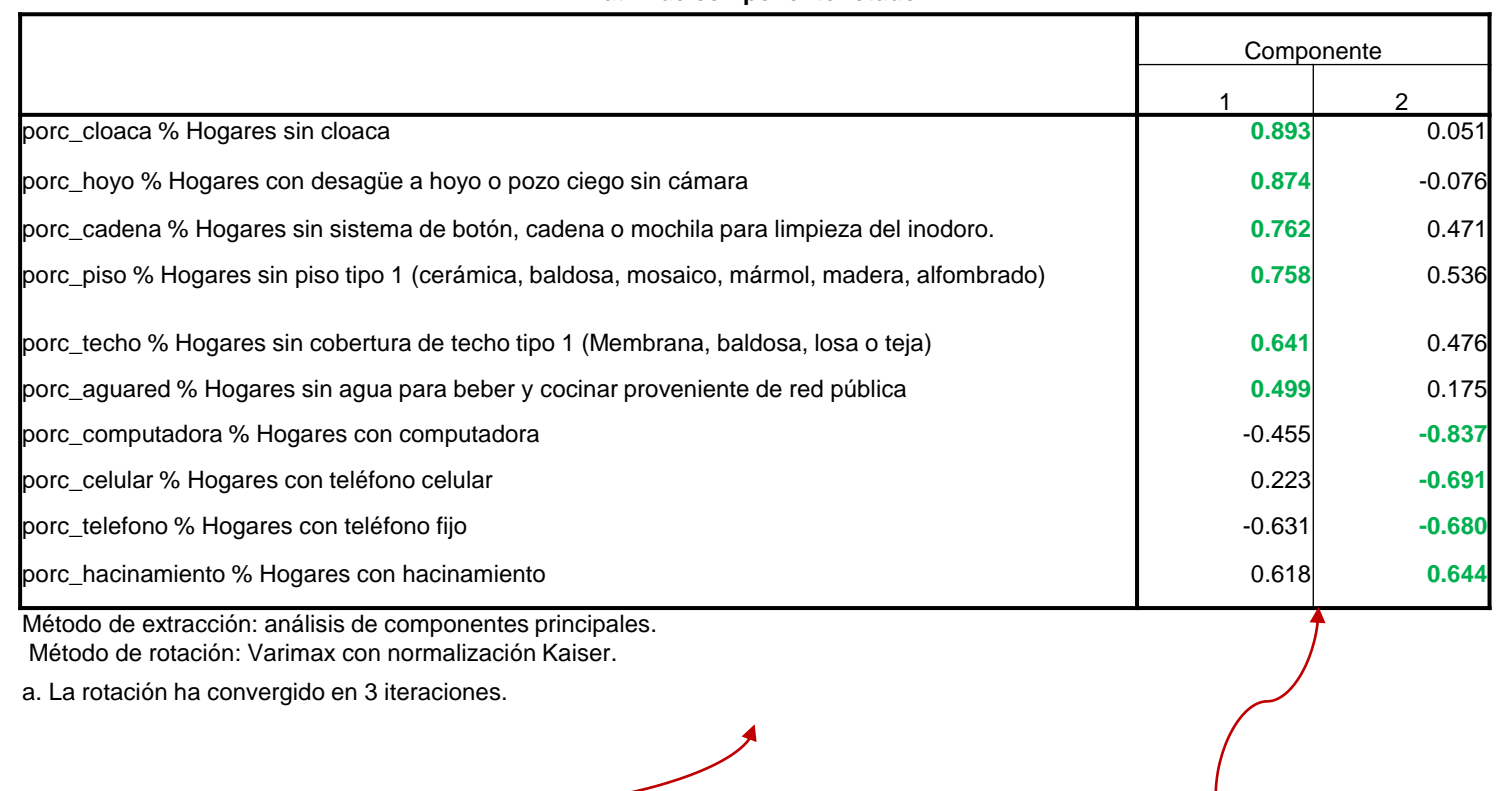

**Matriz de componente rotado<sup>a</sup>**

**La matriz de saturaciones relaciona las variables originales con los factores** 

**Al primer eje o factor le podemos llamar "Condiciones de hábitat" y al segundo "Equipamiento del hogar"**

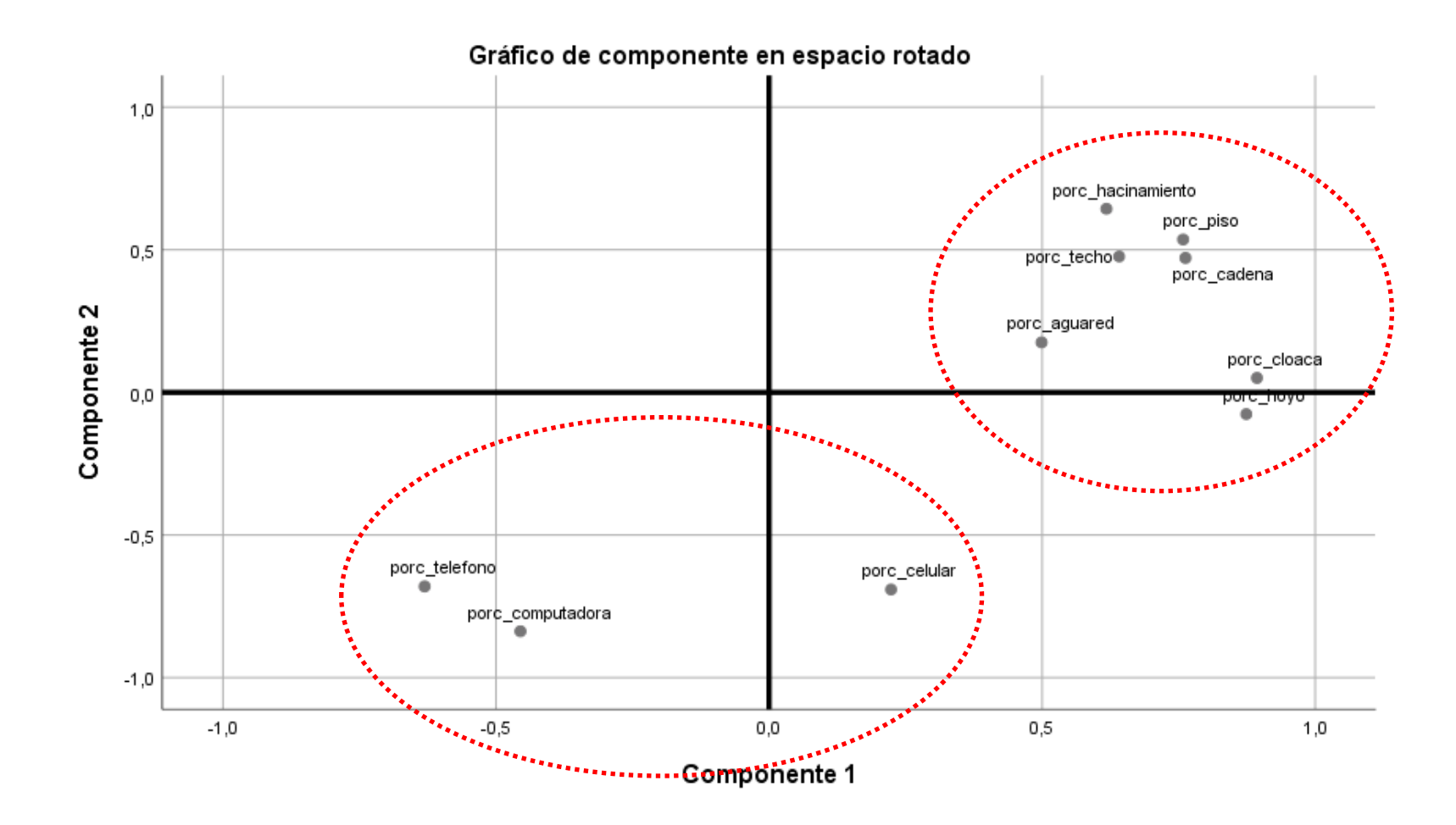

**Informe**

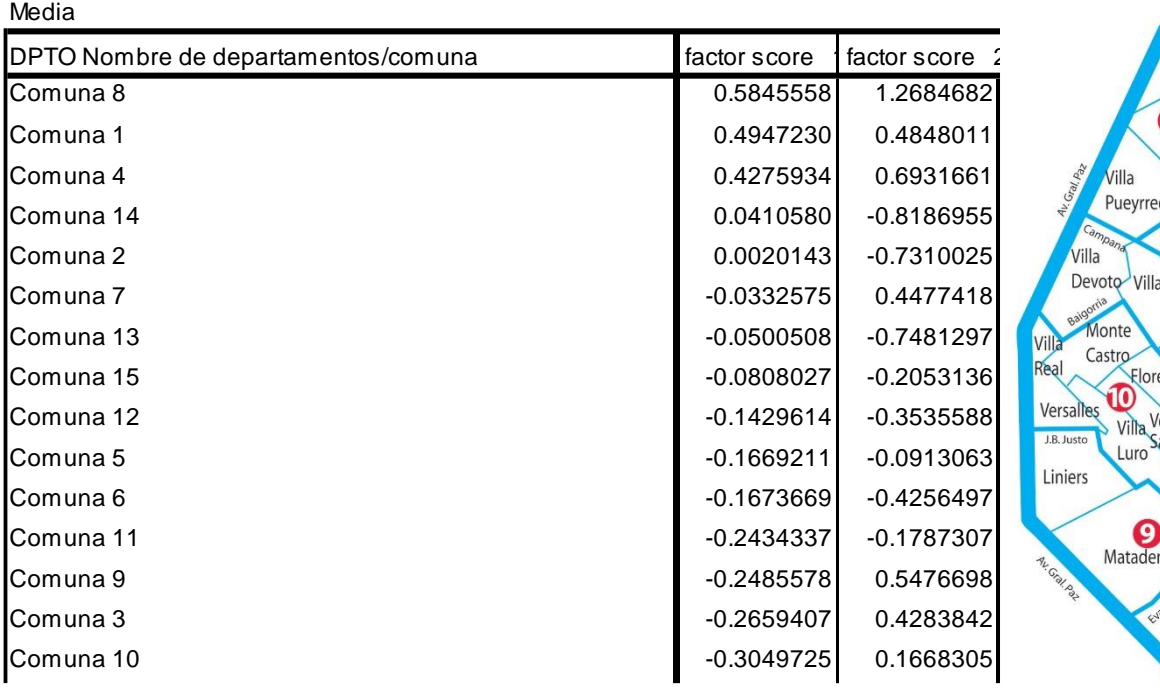

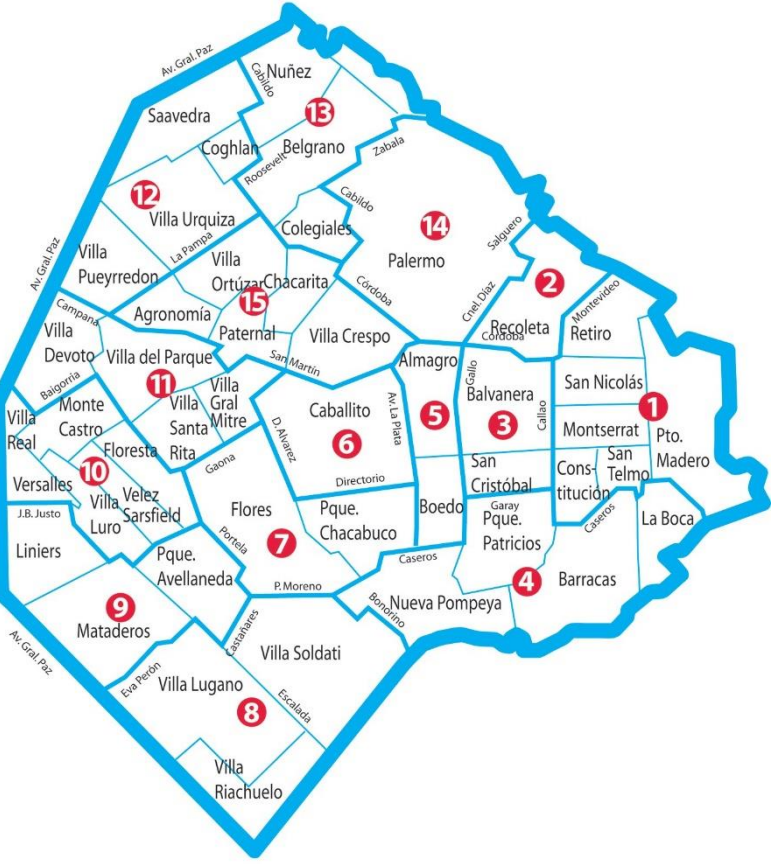

- El Análisis de Correspondencias Múltiples también es parte del Análisis Factorial de Varianza Total, aplicado a la *reducción de información de variables cualitativas*.
- La idea subyacente es similar: en lugar de partir de la correlación entre variables cuantitativas, a partir de las correspondencias entre variables cualitativas se obtienen *factores o dimensiones* latentes.
- Las etapas de aplicación son similares a las que tratamos previamente:
	- 1. Elección del conjunto de variables original
	- 2. Extracción de los factores
	- 3. Interpretación de los factores
	- 4. Obtención de las puntuaciones factoriales

(\*) Los datos de este ejemplo provienen de la Encuesta de la Deuda Social Argentina, correspondiente al relevamiento 2022.

### *Elección del conjunto de variables original*

### Se tomaron **cinco** indicadores que remiten a la calidad del empleo asalariado.

#### CALIFICA Calificación del puesto

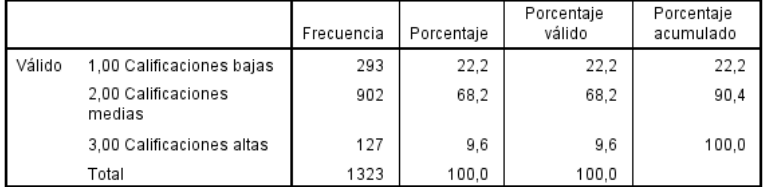

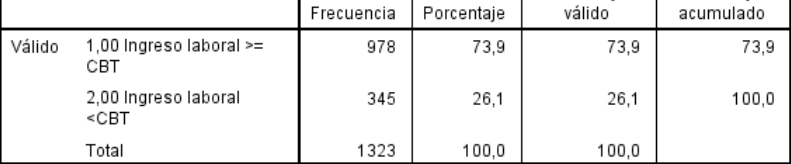

SUFICIENCIAINGRESOSB Nivel de ingresos en la ocupación principal

Porcentaje

Porcentaje

#### CONAPORTES Le realizan aportes a la seguridad social

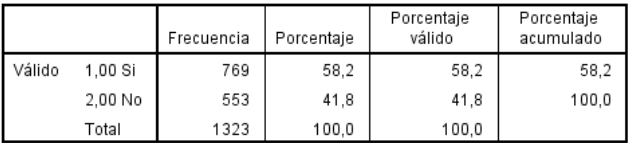

#### SATISFACCIONB P272 . ¿Y cuán satisfecho está Ud. con las condiciones de trabajo de su actual empleo/ocupación?

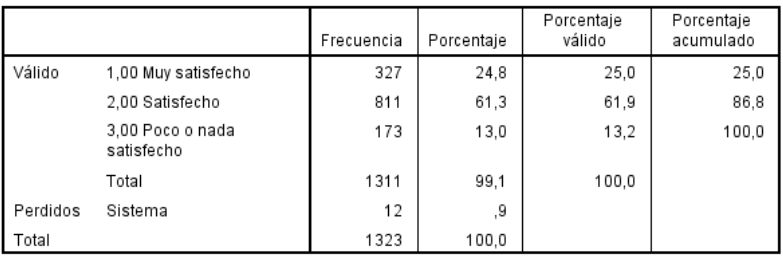

#### OBRASOCIAL Tiene obra social en su trabajo

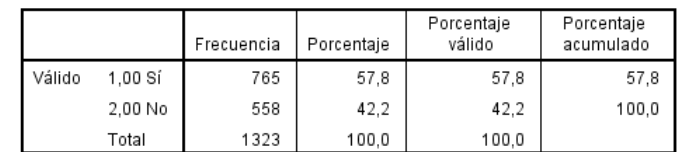

### *Elección del conjunto de variables original*

### Analizamos sus relaciones:

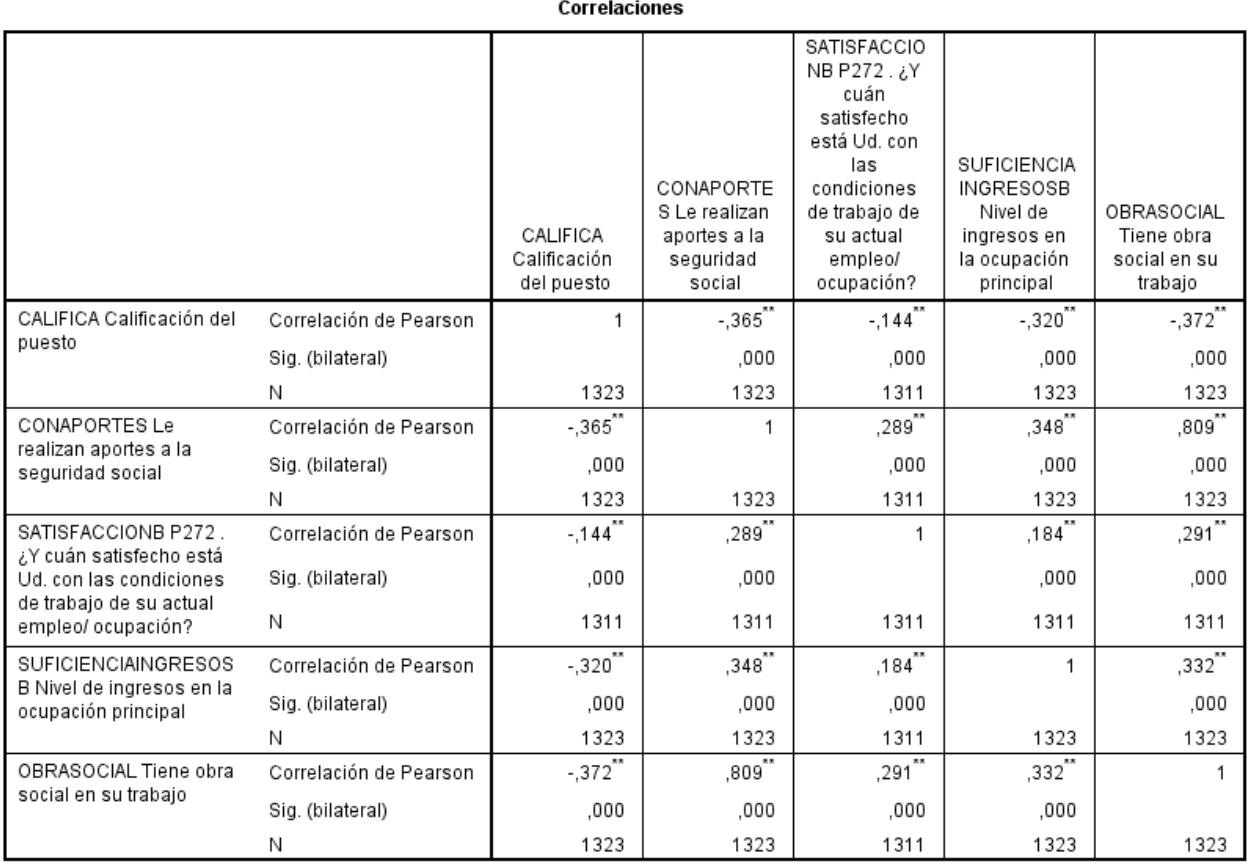

\*\*. La correlación es significativa en el nivel 0,01 (bilateral).

#### *Extracción de los factores*

Al igual que en el AF, obtenemos los *vectores* (factores) y los *valores propios* (inercia explicada por cada factor).

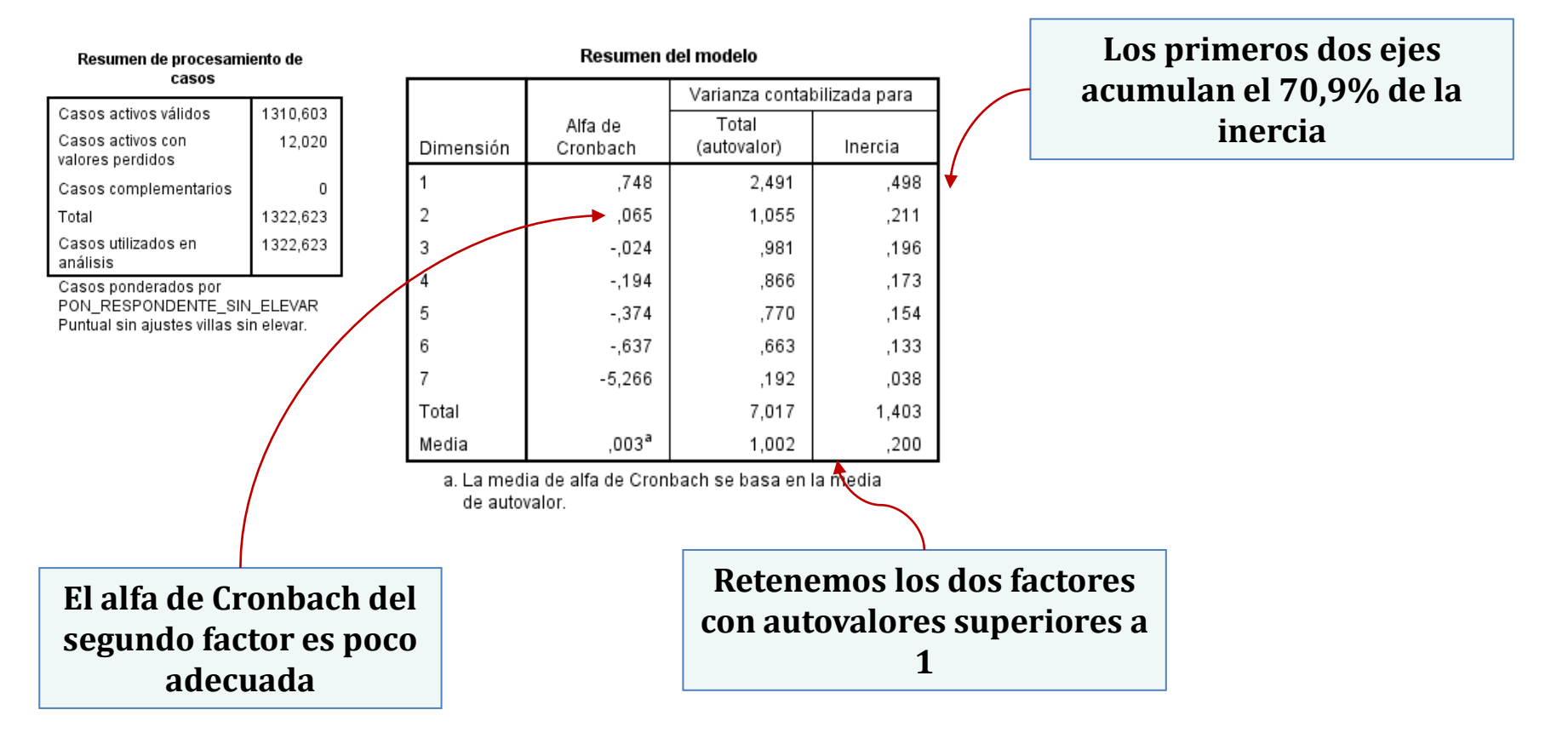

#### *Interpretación de los factores*

#### **Medidas discriminantes**

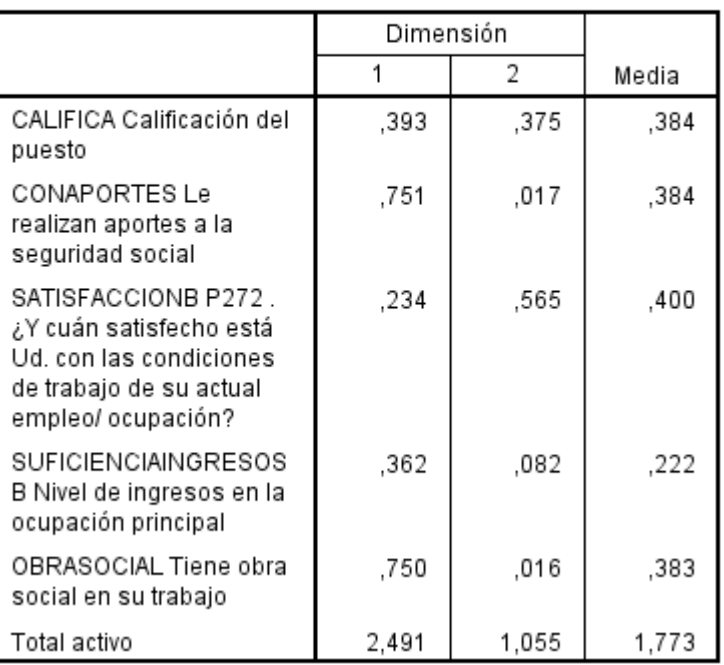

#### **Medidas discriminantes**

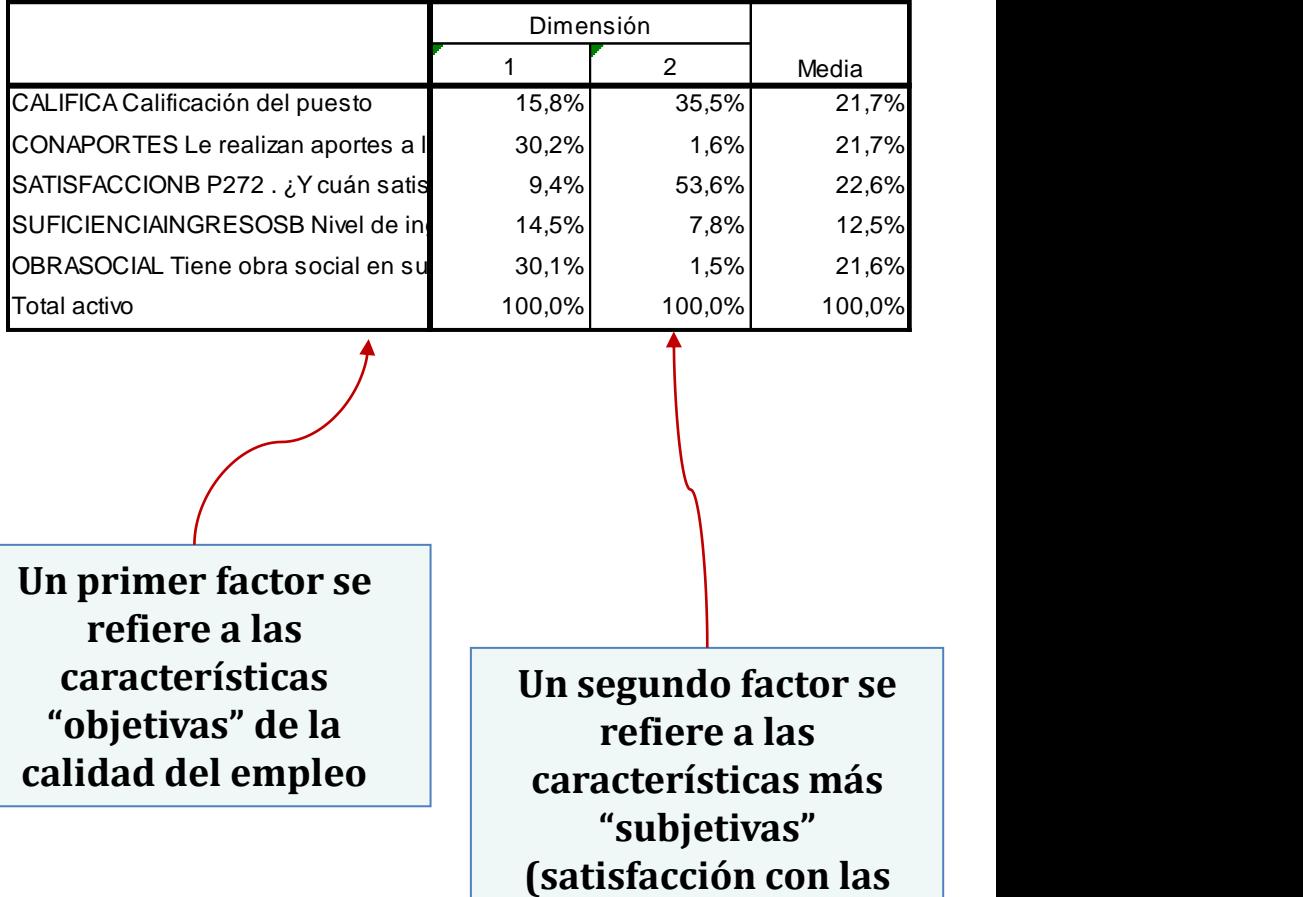

**condiciones)**

#### **Medidas discriminantes**

### *Interpretación de los factores*

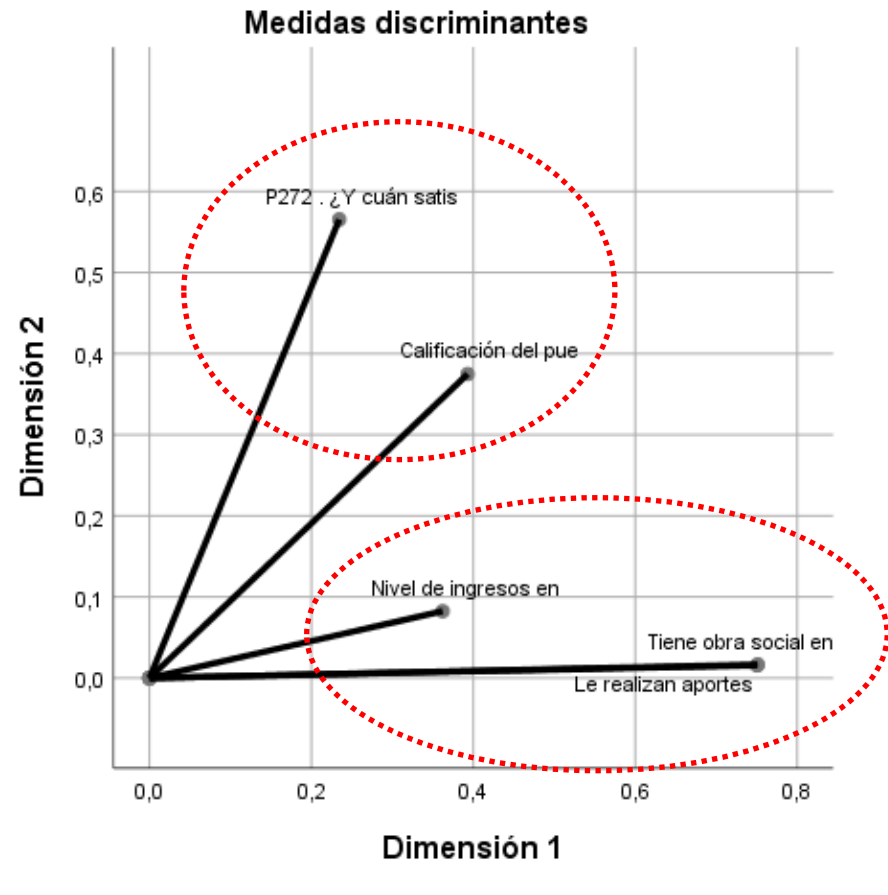

Normalización simétrica.

### *Puntuaciones factoriales y elaboración de un índice*

```
compute 
ICALE=(0.498/0.709*OBSCO1_1)+(0.211/0.709*OBSCO2_1).
execute.
RANK VARIABLES=ICALE (A)
   /NTILES(5)
   /PRINT=YES
   /TIES=MEAN.
CROSSTABS
   /TABLES=NICALE BY MICROEMPRESA
   /FORMAT=AVALUE TABLES
   /STATISTICS=CHISQ PHI 
   /CELLS=COLUMN 
   /COUNT ROUND CELL.
```
#### *Puntuaciones factoriales y elaboración de un índice*

#### Tabla cruzada NICALE Percentile Group of ICALE\*MICROEMPRESA Tipo de empresa

#### % dentro de MICROEMPRESA Tipo de empresa

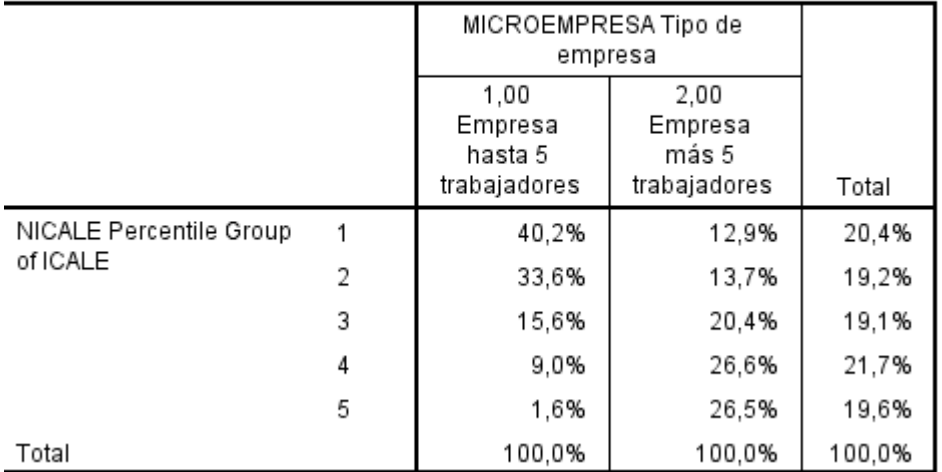

#### Pruebas de chi-cuadrado

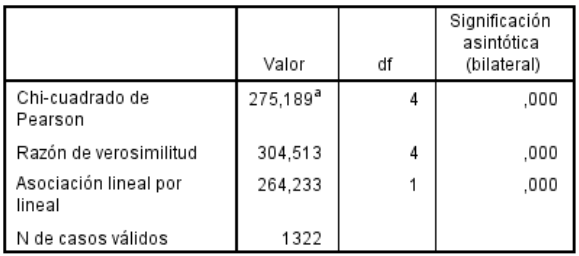

a. 0 casillas (0,0%) han esperado un recuento menor que 5. El recuento mínimo esperado es 69,77.

#### Medidas simétricas

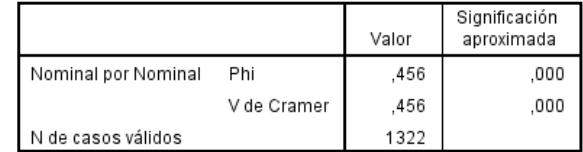